## **How To Setup the Search Box and Menus**

## **1. Column Menu Setup**

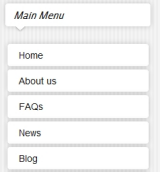

- Publish any menu module to the main body module positions on your site.
- There should be no menu style suffixes applied under advanced parameters.
- The menu style should be set to list.
- You may assign any of this template's module class suffixes.

## **2. Bottom Menu Setup**

Home About us FAQs News Blog Site Map Site Terms

- Publish any menu to the 'bottom\_menu' position.
- There are no menu style suffixes applied under advanced parameters.
- The menu style should be set to list